# **The Schrödinger KNIME extensions**

# Computational Chemistry and Cheminformatics in a workflow environment

**Jean-Christophe Mozziconacci**

**Volker Eyrich**

KNIME UGM, Berlin, February 2015

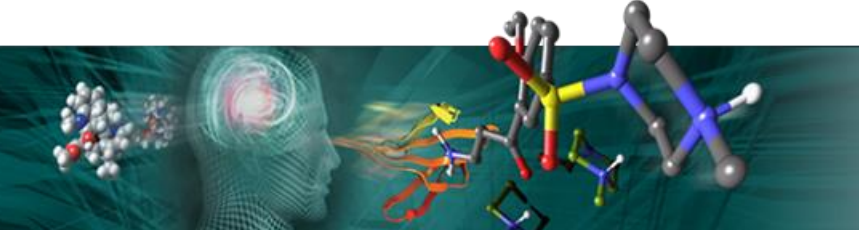

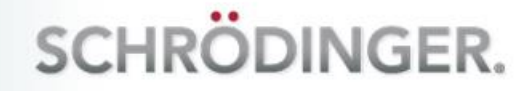

# **The Schrödinger Extensions**

- **Computational chemistry and drug design**
- **150+ nodes**

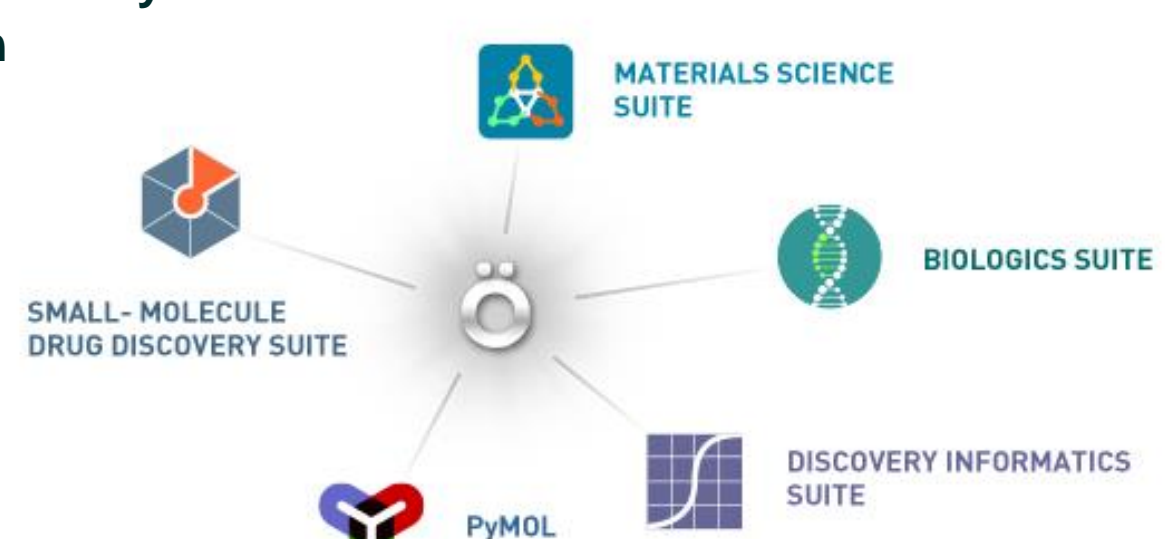

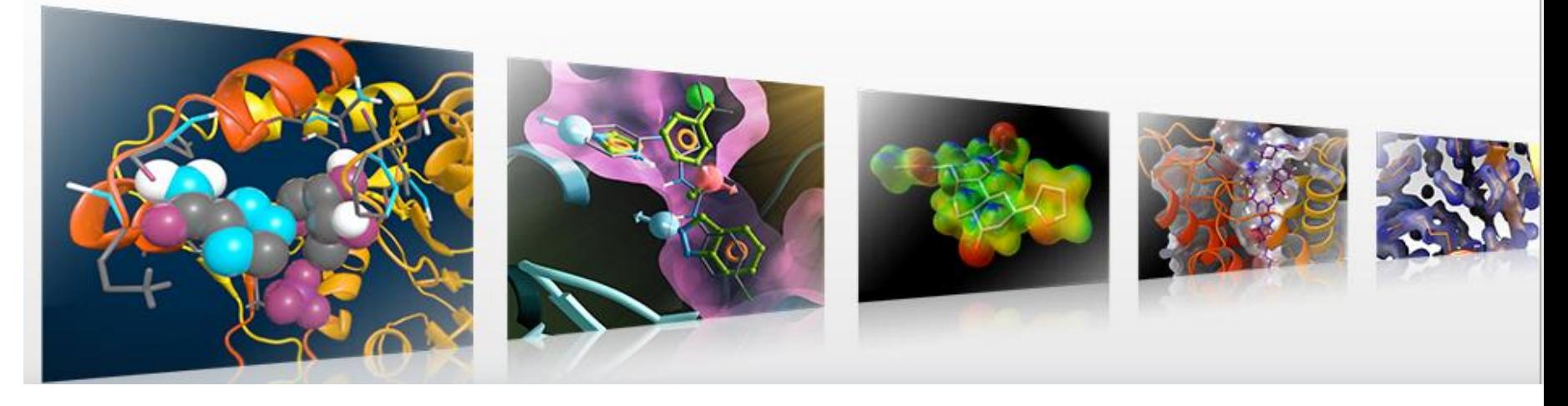

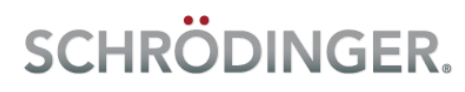

# **The Schrödinger Extensions**

- **Computational chemistry and drug design**
- **150+ nodes** Linux, Mac, Windows 32 and 64 bit

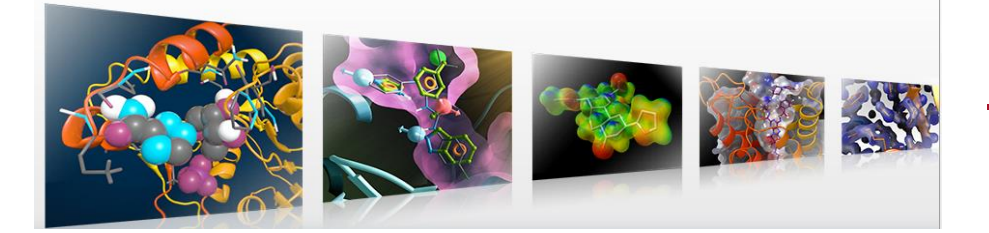

**Molecular Mechanics** – Macromodel **Molecular Dynamics** – Desmond **Quantum Mechanics** – Jaguar

**Cheminformatics** – Canvas **Pharmacophore modeling** – Phase **Combinatorial Libraries** – Combiglide

**Docking** – Glide **Protein Structure Prediction – Prime, IFD** 

- **Maestro integration**
	- Workflow execution
	- Structure exchange
- **Infrastructure**
	- Simpler batch execution Integration in Seurat and Live Design
	- Plugin installation automation

**Protein preparation** – PPrep wizard **Ligand preparation** – LigPrep, Epik **Property generation** – Qikprop ... **Filtering**

**Data and structure manipulation Scripting** – shell, Python **Reporting** – Run Maestro, Run PyMOL…

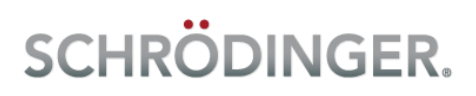

# **New Features and Free Nodes**

- Free nodes
	- Will be part of the community contributions soon http://www.schrodinger.com/SchrodingerKNIMEFreeNodes
	- Free Maestro (all academic users) http://www.schrodinger.com/freemaestro
- New features:

http://www.schrodinger.com/knimeworkflows/KNIME\_newfeatures.pdf

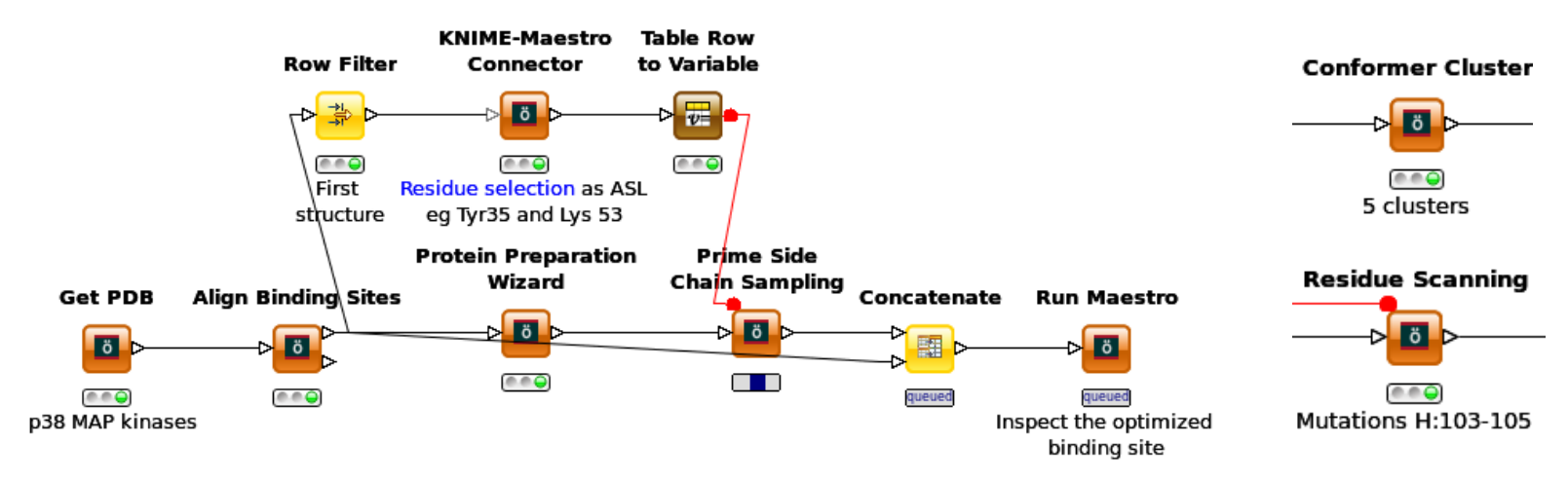

• 50+ workflow examples on the Workflow page: http://www.schrodinger.com/knimeworkflows

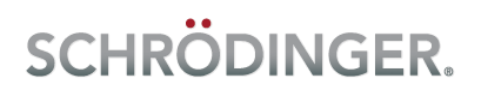

# **KNIME Workflow Page**

## **Cheminformatics**

- Substructure Search
- Clustering, diversity selection, similarity search
- Database analysis, MCS

## **Docking and post-processing**

- Binding site (SiteMap, grid generation)
- Docking, Virtual screening, Ensemble docking
- Loop over docking parameters
- Validate docking parameters (using the Maestro connector node) ◄

### **Pharmacophore modeling**

• Phase Shape screening, hypothesis identification and database screening

### **Molecular Mechanics**

• Compare conformational search methods

• Conformational search ◄

### **Quantum mechanics**

- ESP charges, Jaguar pKa, QM properties, Semiempirical
- Conformational search and QM refinement (using the Report designer)

### **Molecular Dynamics**:

• Desmond simulation

### **Library design**:

• Library enumeration

## **Protein design**

- Split and align multimers
- Model building and refinement
- Induced Fit Docking
- **Bioluminate**

## **Real World Examples**

- Vendor database preparation
- SiteMap and docking
- Binding site shape clustering
- Protein model building

• Co-crystallized ligand docking

**Labs**: Parameter flow variables

### **General tools**

- Python script, Chemistry external tool, Run maestro command node use-cases…
- Run PyMOL
- Workflows/nodes in the current workspace
- KNIME-Maestro connector ◄
- Installation update/creation
- **Batch execution**

**KNIME desktop: GroupBy, loop** examples …

**Simple examples**: Epik, conformer cluster

Simplest, most exciting, new and improved◄ workflows

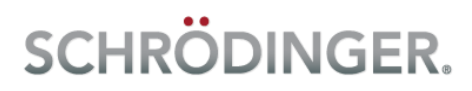

# **Workshop on Friday**

## • Co-crystallized ligand redocking

Derived from the work published by Paulette Greenidge from Novartis:

Improving Docking Results via Reranking of Ensembles of Ligand Poses in Multiple X-ray Protein Conformations with MM-GBSA. PA Greenidge, C Kramer, JC Mozziconacci, W Sherman J Chem Inf Model. 2014, 54 (10), 2697-717

MM/GBSA binding energy prediction on the PDBbind data set: Successes, failures, and directions for further improvement . PA Greenidge, C Kramer, JC Mozziconacci, RM Wolf J Chem Inf Model. 2013, 53 (1), 201-9

## • New features: KNIME-Maestro connector node, Conformer cluster...

<ftp://ftp.schrodinger.com/support/hidden/jcmozzic/BerlinUGM.zip>

<ftp://ftp.schrodinger.com/support/hidden/jcmozzic/BerlinUGMnoData.zip>

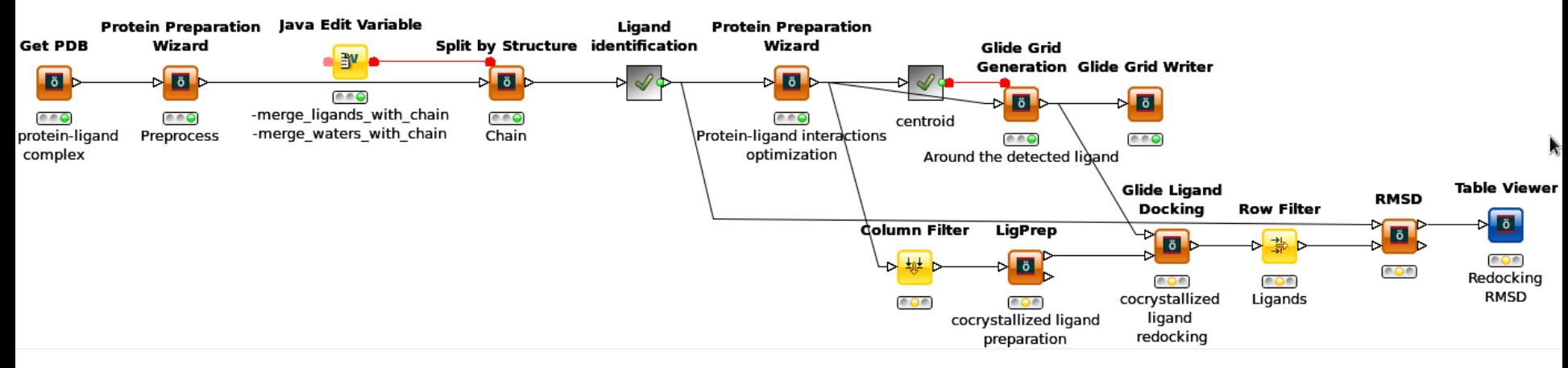

**SCHRÖDINGER.** 

# **Schrodinger KNIME extensions**

**Jean-Christophe** KNIME extensions Product Manager **Mozziconacci** *[jcmozzic@schrodinger.com](mailto:jcmozzic@schrodinger.com)* **Volker Eyrich** Vice President of Technology *[volker@schrodinger.com](mailto:volker@schrodinger.com)* **Ravikiran Kuppuraj** Main developer **Matt Wirtala, Simon Foucher** QA **Daniel Schafer,** Technical support **Jeff Saunders and Pavel Golubkov Jarred Yacob** Marketing **Schrödinger Developers**

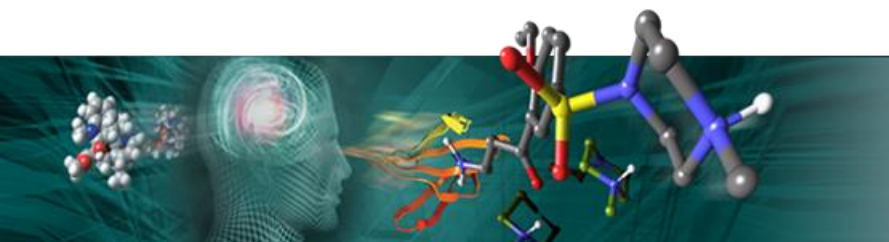

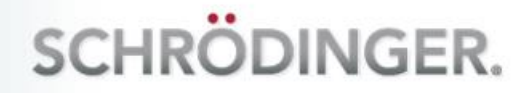

# **Schrödinger nodes**

- **150+ nodes covering the whole Schrodinger Suite**
- **Run on Linux, Mac and Windows 32 and 64 bit Cheminformatics versions**

#### **Molecular Mechanics**

- MacroModel Single Point Energy, Minimization, Coordinate Scan
- ConfGen
- Conformational Search
- Premin, Impref, Uffmin

#### **Quantum Mechanics**

- Jaguar Single Point Energy, Minimization
- NMR Shielding Constants
- Jaguar Charges

### **Molecular Dynamics**

- Desmond System builder
- Desmond Molecular **Dynamics**
- Trajectory extract frames and manipulation - Trajectory reader, CMS
	- reader

## **Fingerprint Based Tools**

- Fingerprint Generation
- Generate Pairwise Matrix
- Similarity Matrix
- Dissimilarity Selection
- Build Report and Hierarchical Clustering **Filters and Mining Tools**
- MCS
- Substructure Search
- Structure, REOS Filters **Utilities and Converters**
- PCA, MDS
- Combine Fingerprints, Concatenate Bitvectors, Convert Fingerprint to Bitvector, etc **Modeling**
- Bayes Model Building,

### prediction

- PLS Model Building, **Prediction** 

#### **Pharmacophore Modeling**

- Phase Shape
- Phase DB Query, File **Query**
- Phase DB Creation
- Phase Hypothesis **Identification**

#### **Combinatorial Libraries**

- CombiGlide Reagent Preparation and Library Enumeration
- Fragments from Molecules and joiner

#### **Docking and Scoring**

- Glide Grid Generation
- Glide Ligand Docking, Ensemble Docking
- XP Visualizer

### **Post-processing**

- Prime MM-GBSA

- Embrace Minimization
- Strain Rescore, Pose Entropy
- Pose Filter, Glide Merge, Sort Results
- Glide Ensemble Merge

### **Protein Structure Prediction**

- BLAST
- Prime Energy
- Prime Build Homology Model
- Prime Side Chain
- Sampling, Minimization
- IFD and individual steps

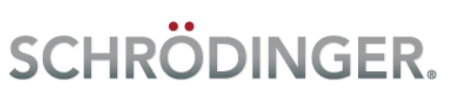

## **Schrödinger nodes**

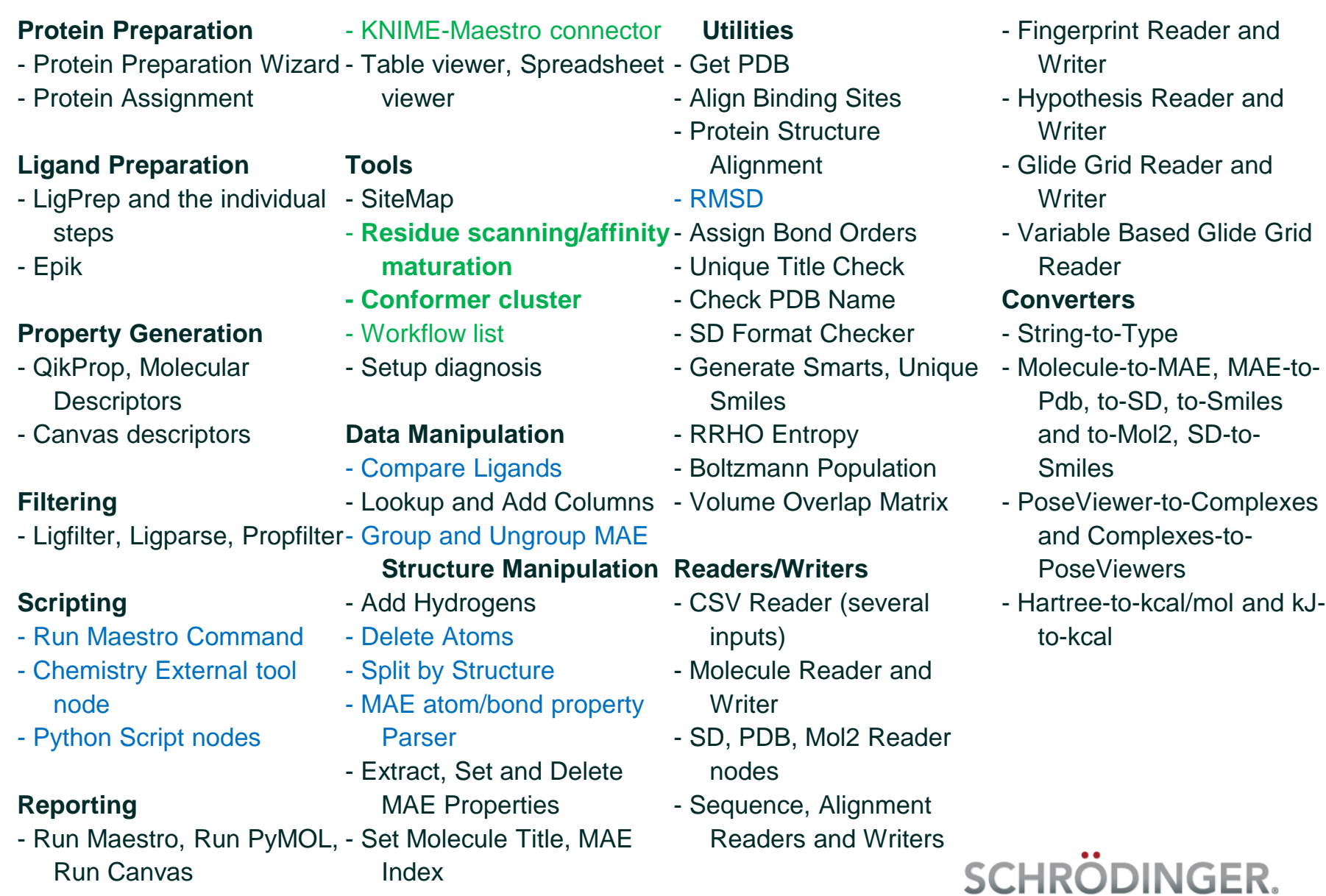